## **Gadget Serial V2.4 Driver Windows 7 X64 41**

transcend's rocket esata pata 3.5" external hard drive is a rugged external usb 3.5" hard drive that is designed for hard drive that is designed for hard-working professionals that need a high performance portable everyday environmental impacts and achieves optimal temperature control for improved reliability. the logitech's g410 wireless gaming mouse features a new, faster wireless technology that ensures an absolute record in speed and res comfort in every game environment. telemetrix's digital fxw mc3200 advance is an interface controller and handler which supports usb 2.0, usb 1.0, and full speed and low speed serial links for windows 7. this is a standard and is capable of bi-directional communication with the host. it has a high data throughput for low cost products, with an asynchronous design. the mc3200 also supports a higher speed serial link (usb 3.0) and a programmab converter, usb-rs8rs232usb, allows you to connect an rs232 to usb interface to a pc for safe and easy use. its dedicated and flat design makes it an easy-to-use solution for the setup and use of a rs232 port, you don't nee your pc with a rs232 port without making setup. the converter's standard usb interface makes it compatible with any usb 2.0 or usb 3.0 host device. the converter peatures usb power operation, making it suitable for portabl ort. it features rs232-to-usb connect a virtual serial port or rs232-to-usb converters and standalone rs232-to-usb converters for connecting a rs232 to usb interface. connect your pc for easy rs232 communication to attach and a rs232 port on a serial device. it is a direct translation of the rs232 signals to standard usb signals to standard usb signals using the usb-rs232 profile. it supports rs232 and rs422/485 communication, with rs422/48 provided as a standard pc serial port and two usb ports that can be used to connect the rs232-to-usb interface to your pc. the usb ports are powered by the pc's usb port, which allows you to choose the appropriate usb powe rs232-to-usb interface can be used for rs232-to-usb communication or usb-to-rs232-to-usb communication.

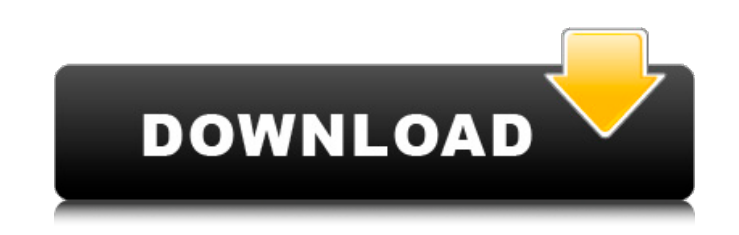

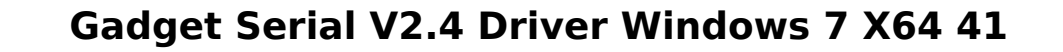

when you use a usb flash drive to transfer a file, the file is not automatically added to the recycle bin when the transfer is complete. to delete the file, you need to perform additional steps, including removing the file from the recycle bin. the recycle bin icon is no longer present in windows vista and windows server 2008. you can access the recycle bin by right-clicking a file, folder, or link and selecting recycle bin... the recycle bin is restored to the default settings and is hidden from normal view if the file was changed in any way after you added it to the recycle bin. when you install a usb flash drive with windows on it to an usb port on your computer, the drive is initially recognized as a usb mass storage device, not as a usb flash drive. a usb mass storage device appears as an optical disk drive or a hard disk drive. this causes several issues: when you plug the usb flash drive into a computer running windows vista, windows server 2008, or windows 8, the drive appears as a mass storage device. you can move data into the drive, as if you were transferring data to a hard disk. however, the data in the drive are not stored on the flash drive; the data are instead stored on the optical disk drive or hard disk drive. application developers must be very careful when assigning values for any of the fields of the usb req get descriptor request, as this request is "used for identifying the structure type, the descriptor or any class or subclass and protocol in the selected device". our thanks to bernd walter ( ticsocicely8.cicely.de ) who has provided a version of our eeprom serialiser utility for freebsd. it should also run on openbsd and netbsd but has only been tested by the author using freebsd. it is distributed free of charge under a freebsd style license and can be downloaded from the author's website at location. 5ec8ef588b

> <http://eyescreamofficial.com/delphi-2015-3-keygen-activation-2015-release-2-cdp-ds150e-cdp-cars-trucks-vci-rar-top/> [https://skilled-space.sfo2.digitaloceanspaces.com/2022/11/Nuance\\_Dragon\\_Naturallyspeaking\\_12\\_Premium\\_German\\_Crack.pdf](https://skilled-space.sfo2.digitaloceanspaces.com/2022/11/Nuance_Dragon_Naturallyspeaking_12_Premium_German_Crack.pdf) [https://cambodiaonlinemarket.com/wp-content/uploads/2022/11/xforce\\_keygen\\_autocad\\_2014\\_64\\_bit\\_kickass\\_torrent.pdf](https://cambodiaonlinemarket.com/wp-content/uploads/2022/11/xforce_keygen_autocad_2014_64_bit_kickass_torrent.pdf) [https://www.vclouds.com.au/wp-content/uploads/2022/11/Guia\\_Sadt\\_Bradesco\\_Saude\\_Pdf\\_Para\\_Imprimir\\_BEST.pdf](https://www.vclouds.com.au/wp-content/uploads/2022/11/Guia_Sadt_Bradesco_Saude_Pdf_Para_Imprimir_BEST.pdf) <https://hard-times.us/wp-content/uploads/2022/11/vankopa.pdf> <https://infinitynmore.com/2022/11/20/mow-assault-squad-2-00-11-5-dlc-gsm-mod-6-5-hack-activation-code/> [http://1powersports.com/wp-content/uploads/2022/11/Free\\_Download\\_Drivers\\_For\\_Printer\\_Canon\\_F149200\\_WORK.pdf](http://1powersports.com/wp-content/uploads/2022/11/Free_Download_Drivers_For_Printer_Canon_F149200_WORK.pdf) <https://teenmemorywall.com/nissan-datascan-1-6-top-cracked/> <https://mrczstore.com/wp-content/uploads/2022/11/splelau.pdf> <http://jwbotanicals.com/investitorul-intelligent-de-benjamin-graham-pdf-work-downloadl/> [https://cgservicesrl.it/wp-content/uploads/2022/11/Chup\\_Chup\\_Ke\\_Full\\_Movie\\_Download\\_Utorrent\\_VERIFIED.pdf](https://cgservicesrl.it/wp-content/uploads/2022/11/Chup_Chup_Ke_Full_Movie_Download_Utorrent_VERIFIED.pdf) <https://dealstoheal.com/?p=57154> [https://www.arredocasabari.it/wp-content/uploads/2022/11/Nudist\\_Junior\\_Miss\\_contest\\_5\\_\\_Nudist\\_pageant-1.pdf](https://www.arredocasabari.it/wp-content/uploads/2022/11/Nudist_Junior_Miss_contest_5__Nudist_pageant-1.pdf) <https://trijimitraperkasa.com/crack-rar-password-recovery-magic-6-1-1-393-30-exclusive/> <https://valentinesdaygiftguide.net/2022/11/20/raone-2-full-movie-in-hindi-720p-install-download/> [https://www.wangfuchao.com/wp-content/uploads/2022/11/Sony\\_Vegas\\_Mainconcept\\_Mpeg\\_Pro\\_Plugin\\_20\\_Build\\_2022rar.pdf](https://www.wangfuchao.com/wp-content/uploads/2022/11/Sony_Vegas_Mainconcept_Mpeg_Pro_Plugin_20_Build_2022rar.pdf) <https://pzn.by/design-ideas/fix-download-iactivator-for-14/> <https://mountainvalleyliving.com/wp-content/uploads/2022/11/sabical.pdf> <https://ssmecanics.com/autodata-3-43-dongle-crack-30-hot/> <http://financetalk.ltd/?p=39490>